## <span id="page-0-0"></span>Open Tree of Life resources connect phylogenetic data

Emily Jane McTavish

University of California, Merced ejmctavish@ucmerced.edu,

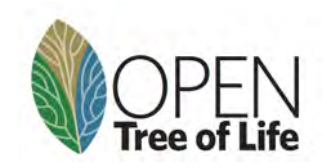

KOD KARD KED KED ER YOU

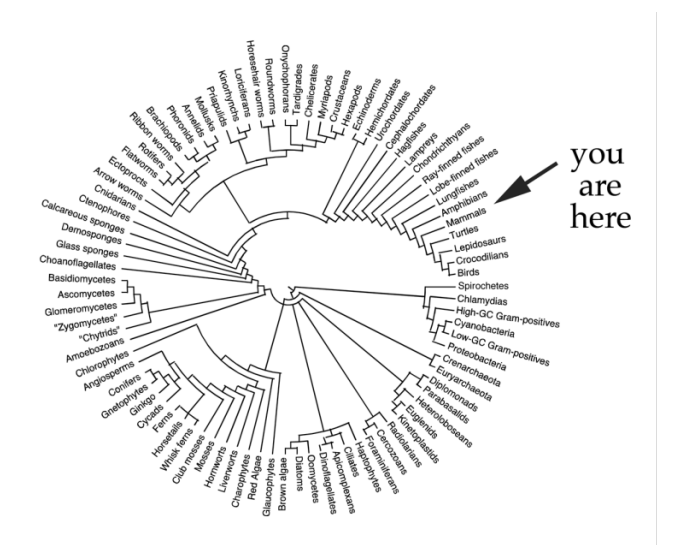

K ロ ▶ K @ ▶ K 할 ▶ K 할 ▶ [ 할 날 수 있어

Image Ethan Hein

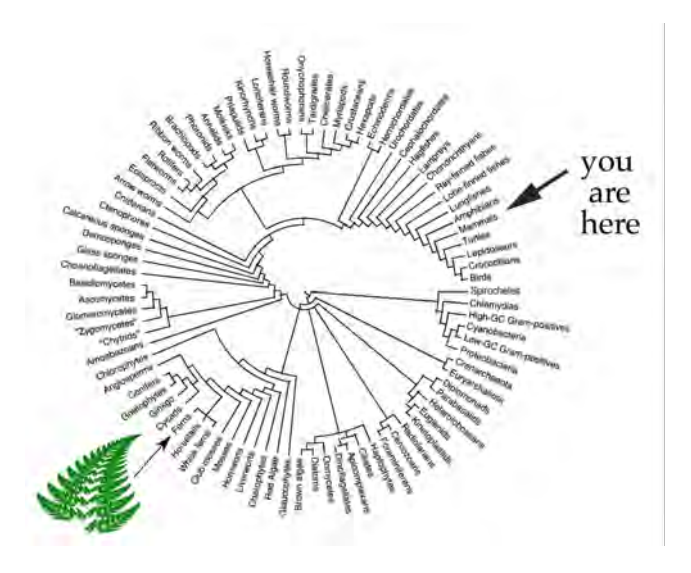

K ロ ▶ K @ ▶ K 할 ▶ K 할 ▶ [ 할 날 수 있어

Image Ethan Hein

# Evolutionary context provides a framework for understanding and conserving global biodiversity

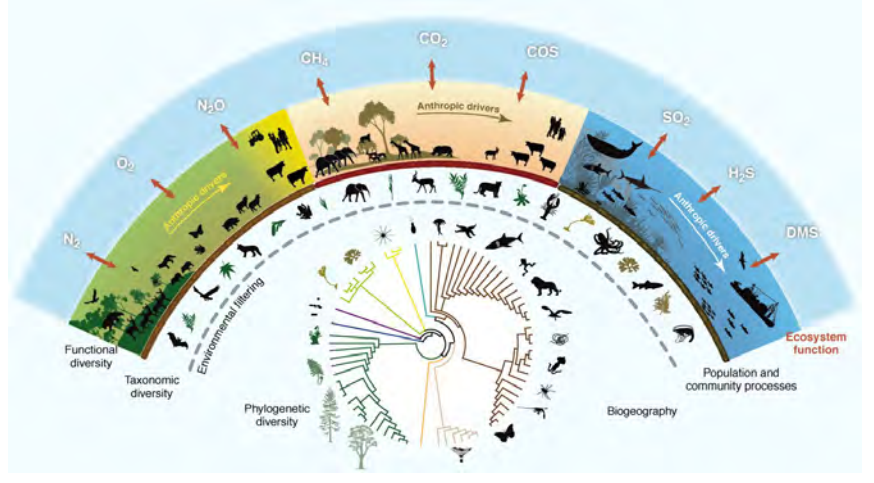

[Naeem et al. \(2012\)](#page-63-0)

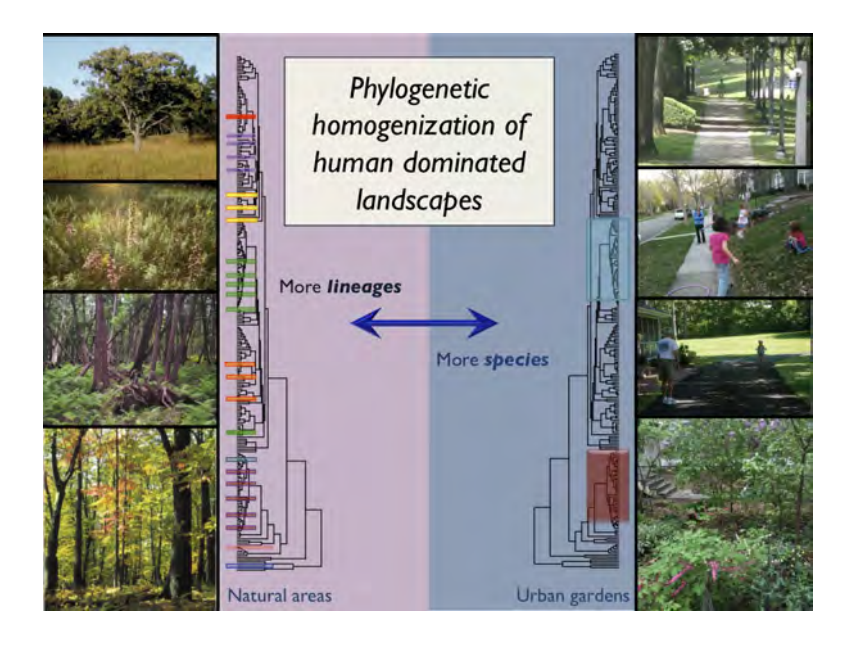

K ロ ▶ K @ ▶ K 할 X K 할 X [ 할 게 이익어

(example from the Cavender-Bares lab webpage)

Taxonomy is often used as a proxy for shared evolutionary history

K ロ X (個) X (目) X (目) → 目目 | の Q (V)

at best taxonomy is a coarse representation of evolutionary history

K ロ K K 伊 K K ミ K K ミ K ミ ミ ヨ つ Q Q Q

## at worst taxonomy is a mis-representation of evolutionary history

K ロ K K 伊 K K ミ K K ミ K ミ ミ ヨ つ Q Q Q

#### at worst taxonomy is a mis-representation of evolutionary history

#### **Traditional Taxonomic Groupings Mask Evolutionary** History: A Molecular Phylogeny and New Classification of the Chromodorid Nudibranchs

Rebecca Fay Johnson a, Terrence M. Gosliner

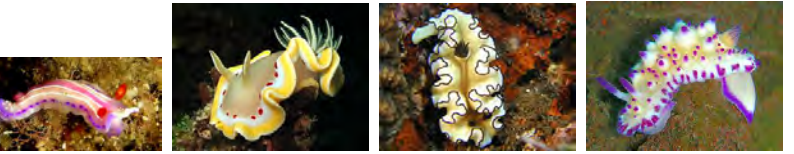

K ロ ▶ K 何 ▶ K 로 ▶ K 로 ▶ 그리도 19 Q @

Johnson [and Gosliner \(2012\)](#page-62-0)

# Why do people use taxonomy as a proxy for shared evolutionary history?

K ロ ▶ K @ ▶ K 할 ▶ K 할 ▶ [ 할 날 수 있어

Why do people use taxonomy as a proxy for shared evolutionary history?

# Phylogenies:

don't include all the species we are interested in, keep changing, are hard to access.

KOD KARD KED KED ER YOU

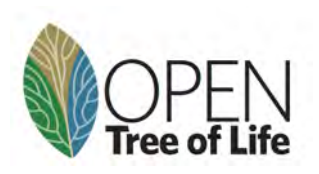

Goal: Build a tree of all life.

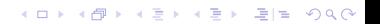

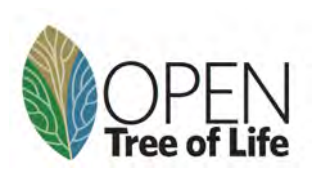

Goal: Build a tree of all life.

Every named species

Updated as new data becomes available

K ロ ▶ K @ ▶ K 할 ▶ K 할 ▶ [ 할 날 수 있어

Freely and easily accessible

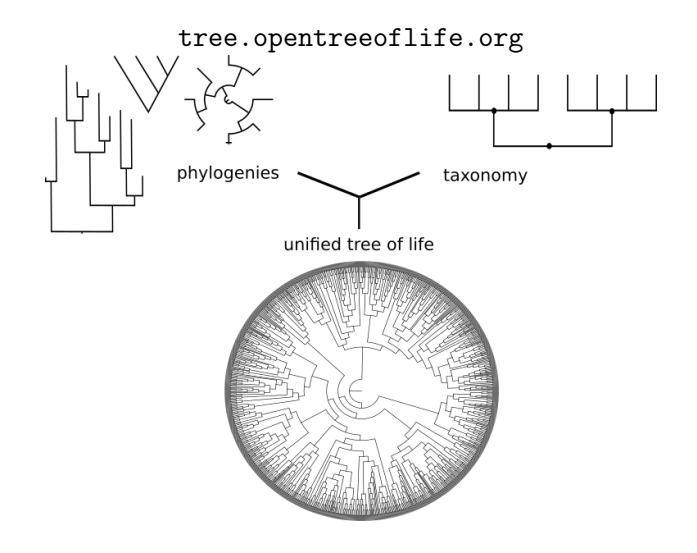

K ロ ▶ K @ ▶ K 할 ▶ K 할 ▶ [콜] 늘 10 0 0 0

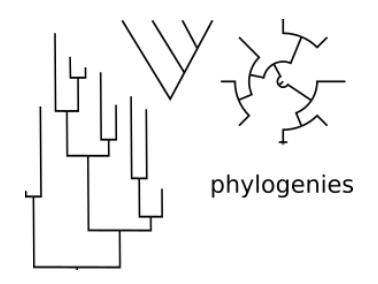

K ロ X x 個 X x ミ X x ミ X ミ ミ l = の Q Q ^

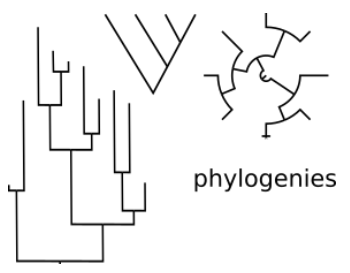

#### Current synthetic tree

- 1,331 representative phylogenies
- 112,669 tips from phylogeny, 2,392,578 total tips.

Current draft posted Sept 2023, will be updated with more input trees regularly

Synthesis algorithm published in [Redelings and Holder \(2017\)](#page-63-1), recent major speed improvements

K ロ ▶ K 何 ▶ K 로 ▶ K 로 ▶ 그리도 19 Q @

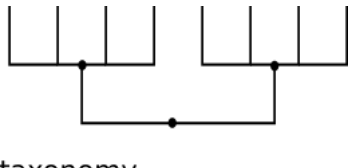

taxonomy

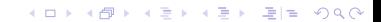

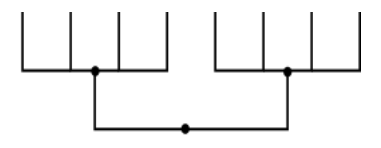

taxonomy

4.5 million named taxa, around 2.4 million tips

Merges NCBI, Index fungorum, Silva, IRMNG, GBIF and other taxonomies

K ロ ▶ K 何 ▶ K 로 ▶ K 로 ▶ 그리도 19 Q @

Scaffold for combining ranked phylogenetic estimates

New drafts released as inputs change, most recent update June 2023

[Rees and Cranston \(2017\)](#page-64-0)

## Open Tree taxonomy: Limulus polyphemus

The current taxonomy version is ott3.3 (click for more information). See the OTT documentation for an explanation of the taxon flags used below, e.g., extinct

#### **Taxon details**

species Limulus polyphemus ncbi:6850 (worms:150514, gbif:1010610, imng;10838080) (OTT id 511973) View this taxon in the current synthetic tree

#### Synonym(s)

? polyphemus, Limulus albus, Limulus americanus, Limulus cyclops, Limulus occidentalis, Limulus sowerbii, Xiphosura polyphemus

#### Lineage

life > cellular organisms > Eukaryota > Opisthokonta > Holozoa > Metazoa > Eumetazoa > Bilateria > Protostomia > Ecdysozoa > Panarthropoda > Arthropoda > Chelicerata > Merostomata > Xiphosura > **Limulidae > Limulus** 

K ロ X K @ X K 할 X K 할 X [ 할 및 X 9 Q Q

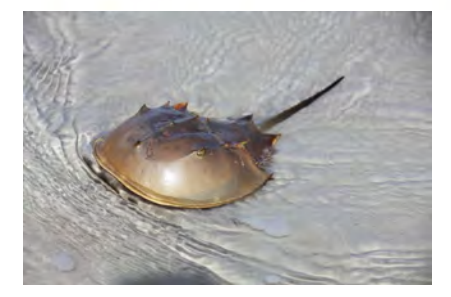

#### Taxonomic amendments

New taxa can be added from uploaded trees, and will be included in future synthetic trees

Opportunity to feed-back to input taxonomic resources

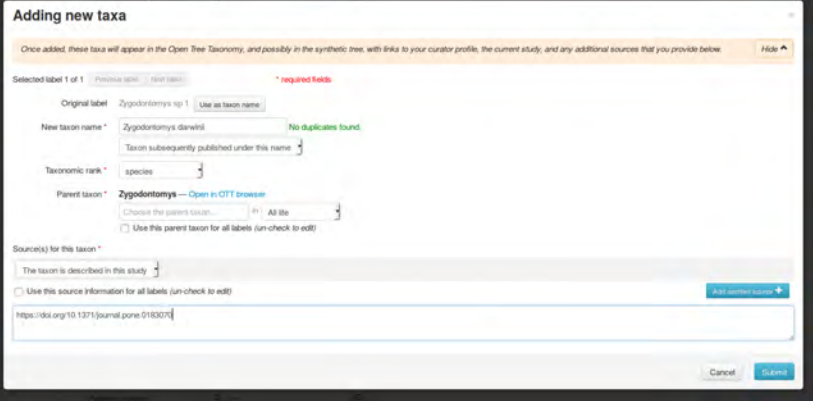

K ロ > K 倒 > K ミ > K ミ > ミニ > の Q Q <

#### tree viewer demo

[https:](https://tree.opentreeoflife.org/opentree/argus/opentree14.9@mrcaott30845ott82415/Amazonetta--Sibirionetta)

```
//tree.opentreeoflife.org/opentree/argus/opentree14.9@
mrcaott30845ott82415/Amazonetta--Sibirionetta
```
K ロ ▶ K @ ▶ K 할 ▶ K 할 ▶ [ 할 날 수 있어

Tree of tips with 500 or more descendants in OpenTree (1,408 tips, supported by 442 published studies)

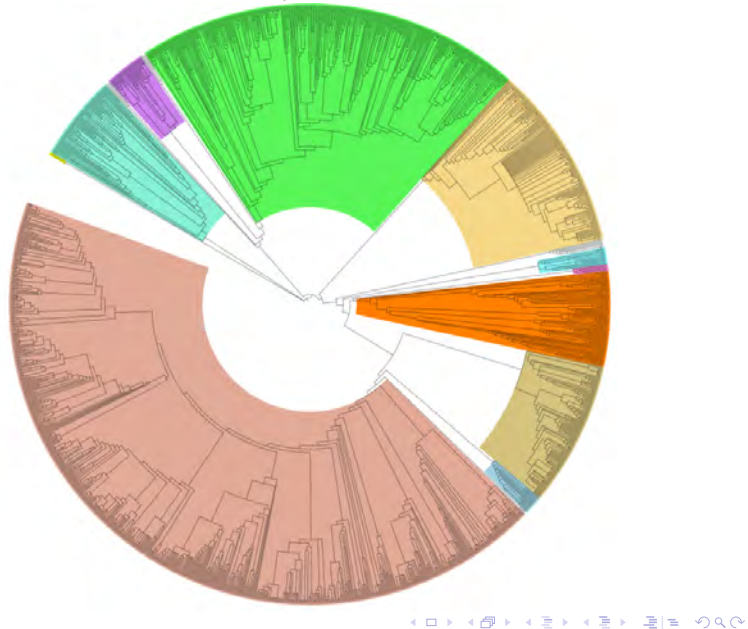

Bacteria Archaea SAR

**Major taxa** 

Chloroplastida ungi Echinodermata Chordata Lophotrochozoa Nematoda Arthropoda Cnidaria

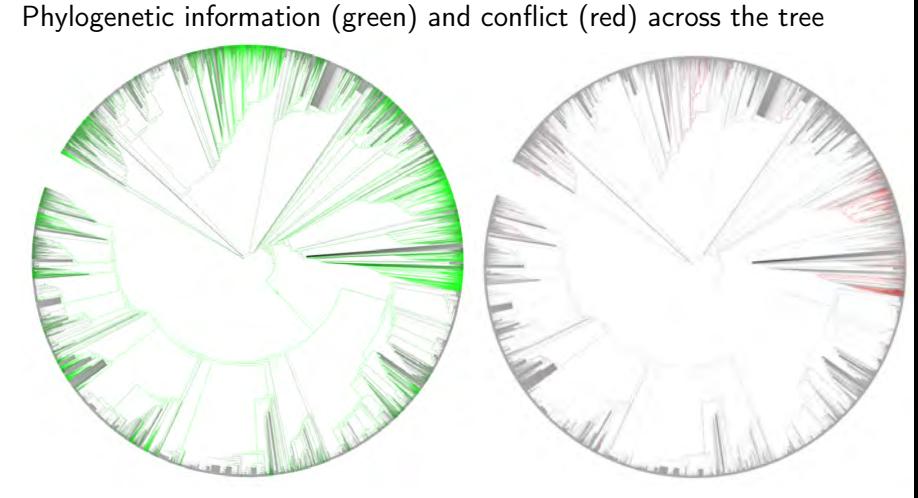

Annotated tree available at <https://itol.embl.de/tree/10823010783159601596222895>

K ロ ▶ K @ ▶ K 할 ▶ K 할 ▶ [ 할 날 수 있어

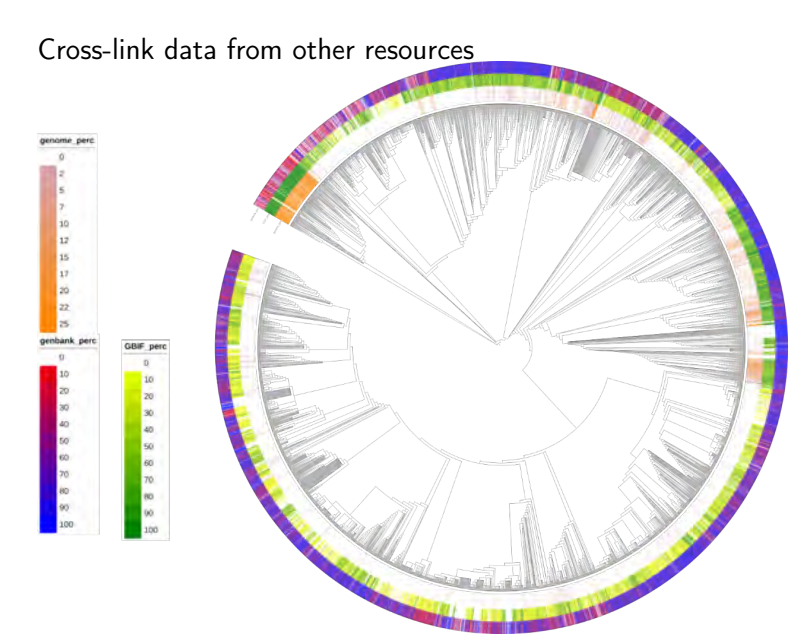

#### K ロ X x 個 X x ミ X x ミ X ミ ミ l = の Q Q ^

# We are missing phylogenetic data for many lineages. How will we fill in the gaps?

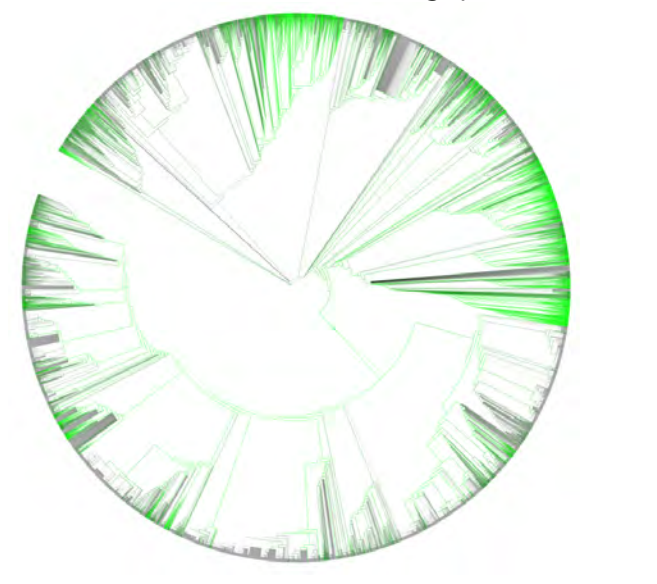

### We need to build on existing phylogenetic information.

K ロ ▶ K @ ▶ K 할 ▶ K 할 ▶ [콜] 늘 10 0 0 0

### We need to build on existing phylogenetic information.

OPEN CACCESS Freely available online

C PLOS BIOLOGY

KED KAR KED KED EE MAA

#### **Perspective**

### Lost Branches on the Tree of Life

#### Bryan T. Drew<sup>1</sup>\*, Romina Gazis<sup>2</sup>, Patricia Cabezas<sup>3,4</sup>, Kristen S. Swithers<sup>5</sup>, Jiabin Deng<sup>1</sup>, Roseana Rodriguez<sup>1</sup>, Laura A. Katz<sup>5</sup>, Keith A. Crandall<sup>4</sup>, David S. Hibbett<sup>2</sup>, Douglas E. Soltis<sup>1,6</sup>

1 University of Florida, Gainesville, Florida, United States of America, 2 Clark University, Worcester, Massachusetts, United States of America, 3 Brigham Young University, Provo, Utah, United States of America, 4 George Washington University, Washington, DC, United States of America, 5 Smith College, Northampton, Massachusetts, United States of America, 6 Florida Museum of Natural History, Gainesville, Florida, United States of America

Drew [et al. \(2013\)](#page-62-1)

### only 16% of phylogenies published 2000-2013 are digitally available Drew et al. PLoS Biology 2013

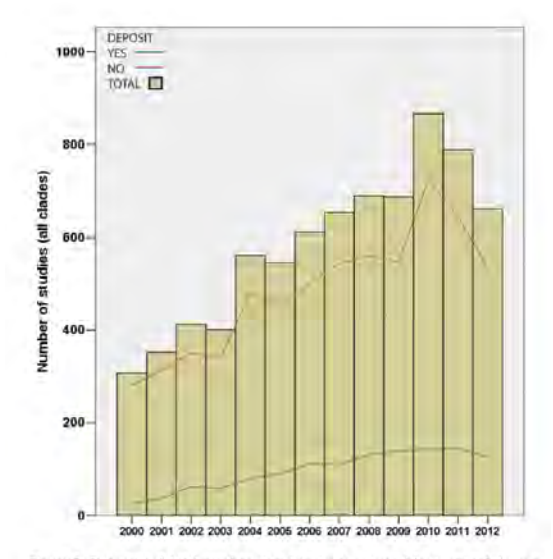

Figure 1. Overview of total number of publications surveyed from animal, fungus, seed plant, microbial eukaryote, archaea, and bacteria literature (indicated in red), and the number of those publications that archived their trees and alignments in either Dryad or TreeBASE (indicated in green). doi:10.1371/journal.pbio.1001636.g001

**KEY BE MAN** 

only 16% of phylogenies published 2000-2013 are digitally available (Drew et al. PLoS Biology 2013)

KOD KAP KED KED EE DAA

### 20% of phylogenies published 2013-2018

[McTavish et al. \(2017\)](#page-62-2) Recent multi-month outage of treebase makes future of phylogenetic data sharing even more concerning

### Adding phylogenetic data to OpenTree data store

- Trees can be uploaded from any source, does not have to be own data.
- Easy to use browser based interface
- Track curation attribution by name or pseudonym
- Files are json representation of NeXML phylogenetic data format
- Data store is hosted publicly on GitHub

github.com/OpenTreeOfLife/phylesystem-1 [McTavish et al. \(2015\)](#page-63-2)

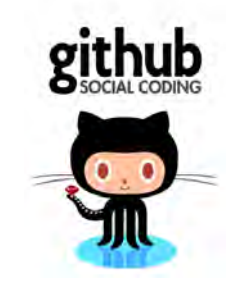

KOD KAP KED KED EE DAA

### Community Curation

345 individual curators of 4,749 uploaded studies

K ロ ▶ K @ ▶ K 할 ▶ K 할 ▶ [콜] 늘 10 0 0 0

### Community Curation

345 individual curators of 4,749 uploaded studies

Currently a several month lag for incorporation into synthetic tree

K ロ ▶ K @ ▶ K 할 ▶ K 할 ▶ [ 할 날 수 있어

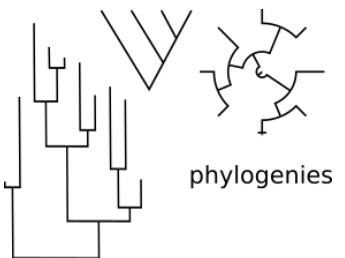

#### Date estimates

- The synthetic tree does not currently have any branch lengths (when combining across DNA, morphology and taxonomy, branch lengths are not obvious!!)

KOD KAP KED KED EE DAA

- However! We can translate dates from input trees to the synthetic tree

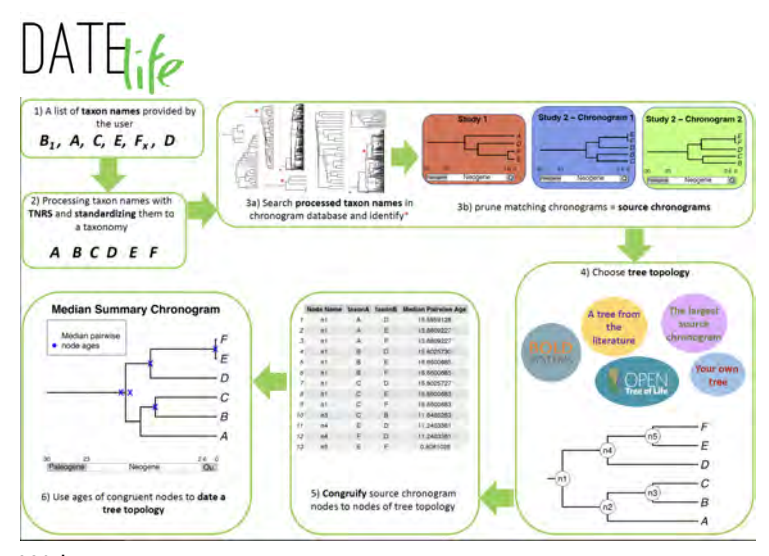

Webserver at <datelife.opentreeoflife.org> Sanchez-Reyes, McTavish, O'Meara, Systematic Biology, 2024

#### Dated finch tree - topology estimated based on 33 studies, dates from 11 studies

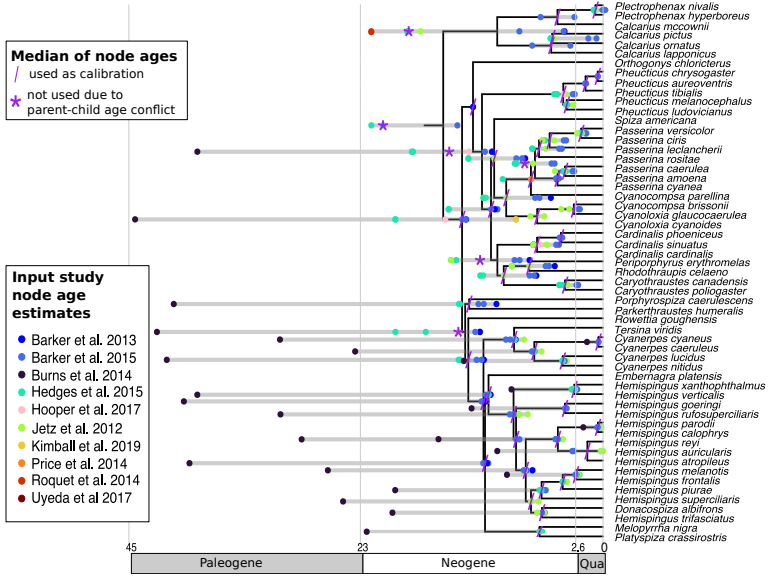

Sanchez-Reyes, McTavish, O'Meara, Systematic Biology, 2024

K ロ ▶ K 何 ▶ K 로 ▶ K 로 ▶ 그리도 19 Q @

### OpenTree Dates API

- Match internal nodes of dated inputs to nodes in the synthetic tree (phyloreferenceing approach)
- Apply dates to nodes induced subtree
- Smooth undated nodes using bladj [\(Webb et al. \(2008\)](#page-64-1))
- Beta functionality available at <dates.opentreeoflife.org>

**KOD KAD KED KED EE AAA** 

- Date estimates for 46,639 internal nodes from 320 input chronograms

<https://github.com/OpenTreeOfLife/ChronoSynth>

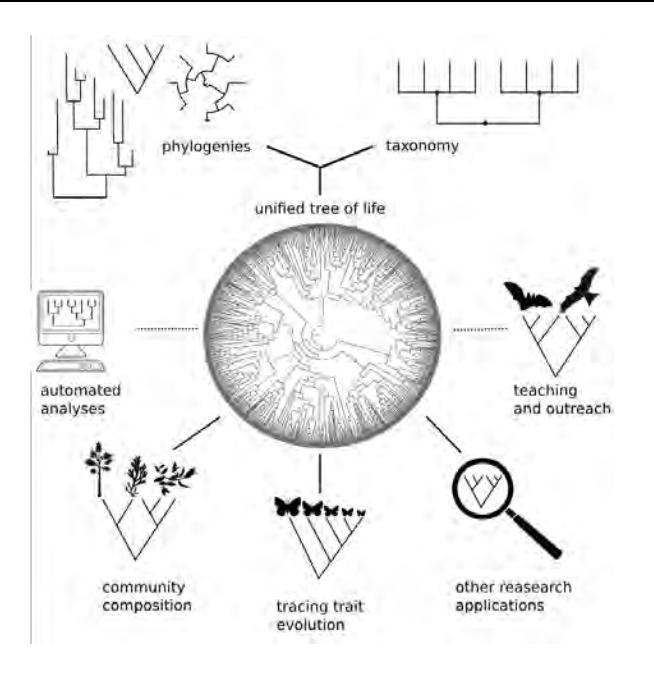

K ロ ▶ K @ ▶ K 할 ▶ K 할 ▶ [특] 늘 10 0 0 0

[McTavish et al. \(2017\)](#page-62-2)

Open Tree resources are available via a range of implementations

- Browser interface, tree.opentreeoflife.org
- Open Tree of Life API
- Python-opentree python wrapper [McTavish et al.](#page-63-3) [\(2021\)](#page-63-3)

K ロ ▶ K 何 ▶ K 로 ▶ K 로 ▶ 그리도 19 Q @

- R Open Tree of Life (rotl) PopenSci [Michonneau et al. \(2016\)](#page-63-4)

# Why would you need OpenTree if you can build your own trees?

K ロ ▶ K @ ▶ K 할 ▶ K 할 ▶ 할 날 ! 할 수 있습니

Ecology, 100(9), 2019, e02788 C 2019 The Authors. Ecology published by Wiley Periodicals, Inc. on behalf of Ecological Society of America. This is an open access article under the terms of the Creative Commons Attribution License, which permits use, distribution and reproduction in any medium, provided the original work is properly cited.

#### For common community phylogenetic analyses, go ahead and use synthesis phylogenies

DAIJIANG LI,<sup>1,5</sup> LAUREN TROTTA,<sup>1</sup> HANNAH E. MARX,<sup>2</sup> JULIE M. ALLEN,<sup>3</sup> MIAO SUN,<sup>4</sup> DOUGLAS E. SOLTIS,<sup>4</sup> PAMELA S. SOLTIS.<sup>4</sup> ROBERT P. GURALNICK.<sup>4</sup> AND BENJAMIN BAISER<sup>1</sup>

"our results justify taking advantage of recently developed and continuously improving synthesis trees, especially the Open Tree of Life." [Li et al. \(2019\)](#page-62-3)

KED KAR KED KED EE MAA

### <span id="page-40-0"></span>Assess phylogenetic diversity at large scales

PhyloNext: a pipeline for phylogenetic diversity analysis of GBIF-mediated data in the cloud:

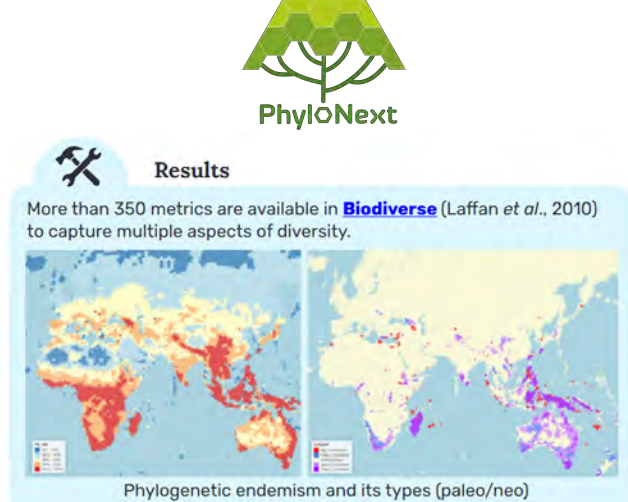

(Mikryukov et. al, in press, BMC Ecology and Evolution)

KOD KARD KED KED ER YOU

### <span id="page-41-0"></span>Measure potential for phylogenetic diversity loss due to extinctions

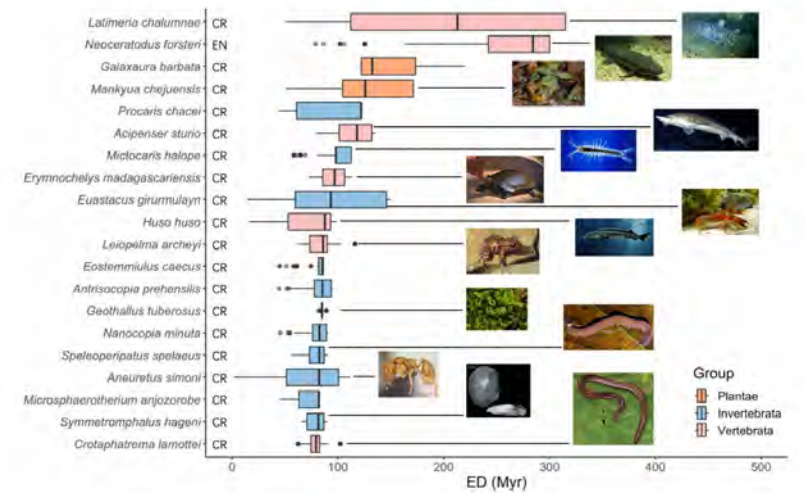

Species at risk of extinction (per IUCN red list) which could result in greatest loss of evolutionary distinct history (Guo, McTavish, Rosindell, preprint at <https://www.researchsquare.com/article/rs-4397985/v1>[\)](#page-0-0) $E|E|$   $\Omega$ 

### <span id="page-42-0"></span>Easily get accurate relationships (and citations!) for arbitrary sets of species

K ロ ▶ K @ ▶ K 할 ▶ K 할 ▶ [콜] 늘 10 0 0 0

Easily get accurate relationships (and citations!) for arbitrary sets of species

Which species with an existing reference genome is most closely related to the Society finch?

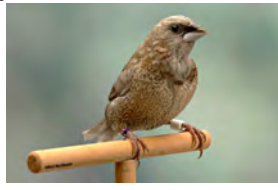

Lonchura striata domestica

Zebra finch (Taeniopygia guttata)

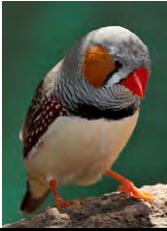

Ground finch (Geospiza fortis)

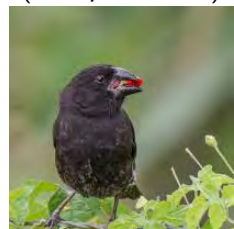

 $E = \Omega Q Q$ 

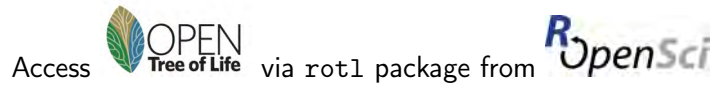

[Michonneau et al. \(2016\)](#page-63-4))

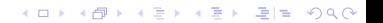

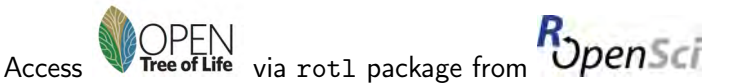

```
Michonneau et al. (2016))
```

```
install.packages("rotl")
library(rotl)
spp <- c("Geospiza", "Taeniopygia", "Lonchura")
taxa <- tnrs_match_names(spp, context="Animals")
tr <- tol_induced_subtree(ott_id(taxa), label="name")
plot(tr)
```
K ロ ▶ K 何 ▶ K 로 ▶ K 로 ▶ 그리도 Y Q @

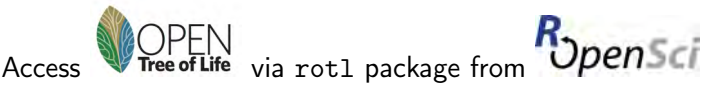

```
Michonneau et al. (2016))
```

```
install.packages("rotl")
library(rotl)
spp <- c("Geospiza", "Taeniopygia", "Lonchura")
taxa <- tnrs_match_names(spp, context="Animals")
tr <- tol_induced_subtree(ott_id(taxa), label="name")
plot(tr)
```
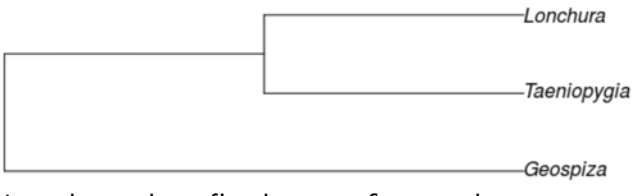

## Use the zebra finch as reference!

Phylogenies generating subtree:

(Barker et al. 2004 PNAS; Selvatti et al. 2015 MPE; Burns et al. 2014 MPE; Barker et al. 2015 The

#### Compare new phylogenetic estimates to taxonomy, synthetic tree, or other phylogeneies

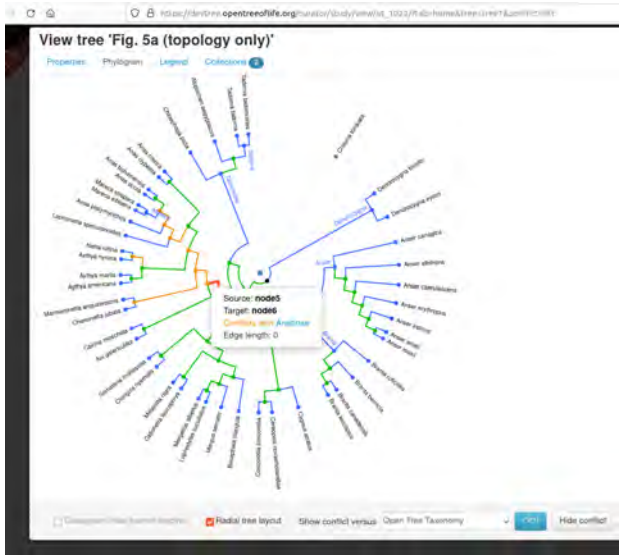

[https://tree.opentreeoflife.org/curator/study/view/ot\\_1022/?tab=home&tree=tree1&conflict=ott](https://tree.opentreeoflife.org/curator/study/view/ot_1022/?tab=home&tree=tree1&conflict=ott) [https:](https://tree.opentreeoflife.org/curator/study/view/ot_500/?tab=home&tree=tree1&conflict=pg_420@tree522)

[//tree.opentreeoflife.org/curator/study/view/ot\\_500/?tab=home&tree=tree1&conflict=pg\\_420@tree522](https://tree.opentreeoflife.org/curator/study/view/ot_500/?tab=home&tree=tree1&conflict=pg_420@tree522)

#### Generate a custom synthetic tree for your taxa

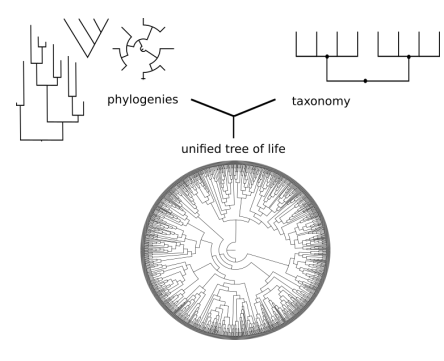

KOD KAP KED KED EE DAA

Synthesis on demand Personal phylogeny rankings Any root node

### Synthesis phylogeny of all birds

- 262 phylogenetic inputs
- Custom taxonomic translation table to match eBird data
- Phylogenetic information for 9239 of the 10824 species (85%)

KOD KARD KED KED ER YOU

- Dates estimated from 88 input trees provide estimates for 6874 internal nodes

Collaboration with Eliot Miller and others at Cornell Lab of Ornithology

### Synthesis phylogeny of all birds

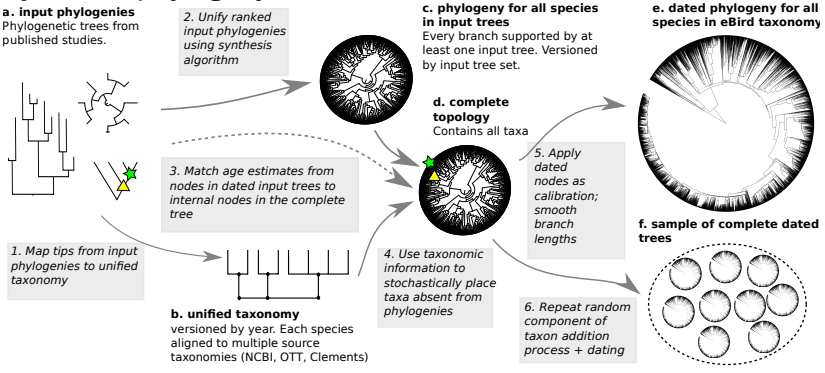

Preprint "A complete and dynamic tree of birds" at [https:](https://www.biorxiv.org/content/10.1101/2024.05.20.595017v1) [//www.biorxiv.org/content/10.1101/2024.05.20.595017v1](https://www.biorxiv.org/content/10.1101/2024.05.20.595017v1)

Data products in <https://github.com/McTavishLab/AvesData>

KOD KARD KED KED ER YOU

### Custom synthesis phylogeny of all birds

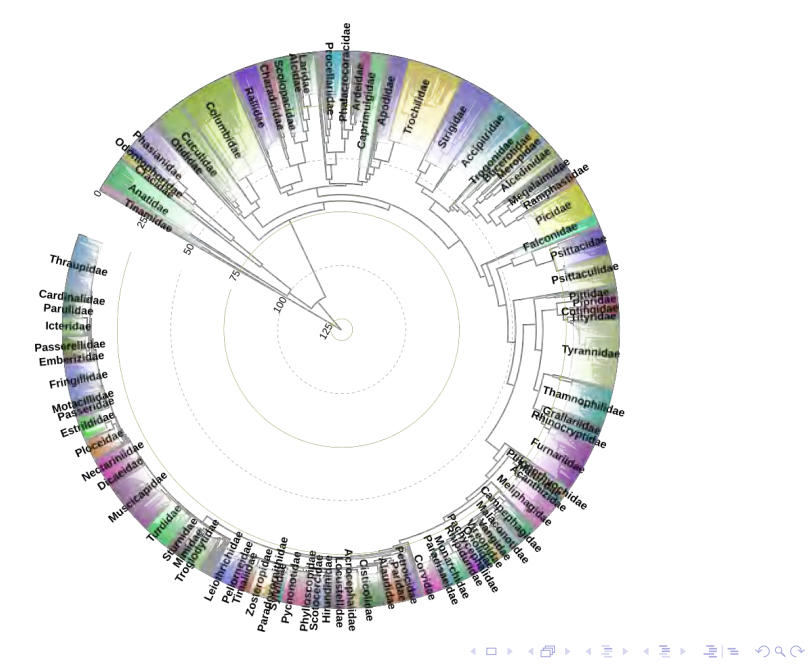

Phylogenetic information (green) and conflict (red) across the bird tree

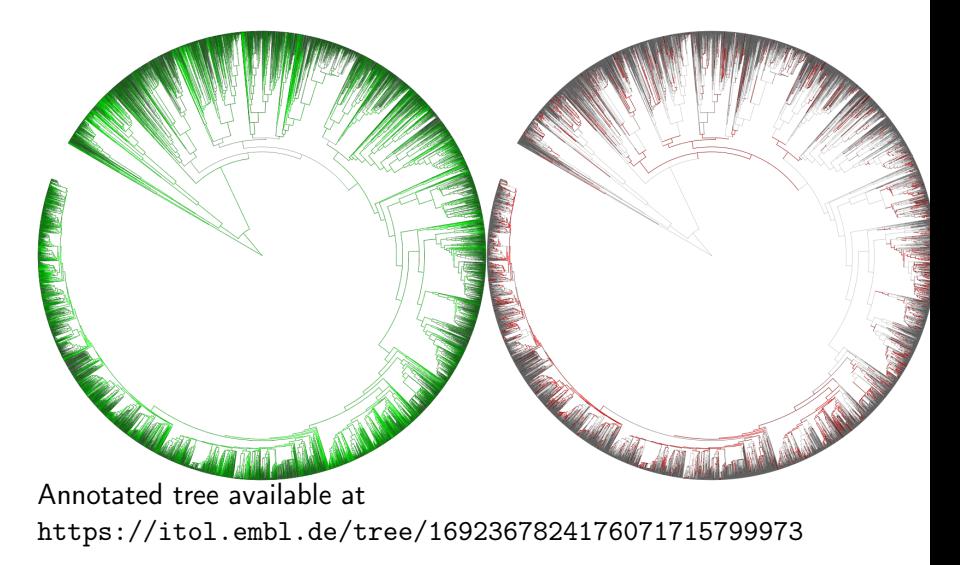

# CC0 license provides fully open access for downstream re-usability

K ロ ▶ K @ ▶ K 할 ▶ K 할 ▶ [ 할 날 수 있어

CC0 license provides fully open access for downstream re-usability

Open Tree provides the tree backend for:

PHYLO  $DA|E_i|_e$ 

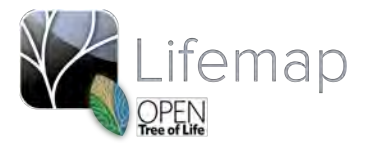

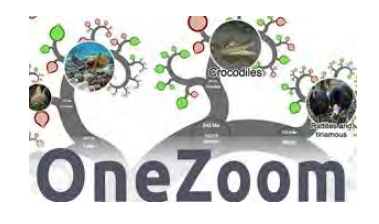

K ロ ▶ K 何 ▶ K 로 ▶ K 로 ▶ 그리도 19 Q @

# Case study: What is the phylogeny of all bird species observed in Merced?

K ロ ▶ K @ ▶ K 할 ▶ K 할 ▶ [ 할 날 수 있어

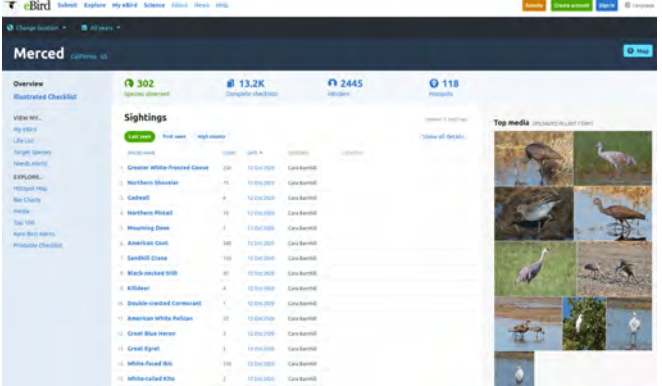

Undated tree:

TNRS on species names to match to unique identifiers Request induced subtree from OpenTree APIs Tree with 302 tips, informed by 102 published studies

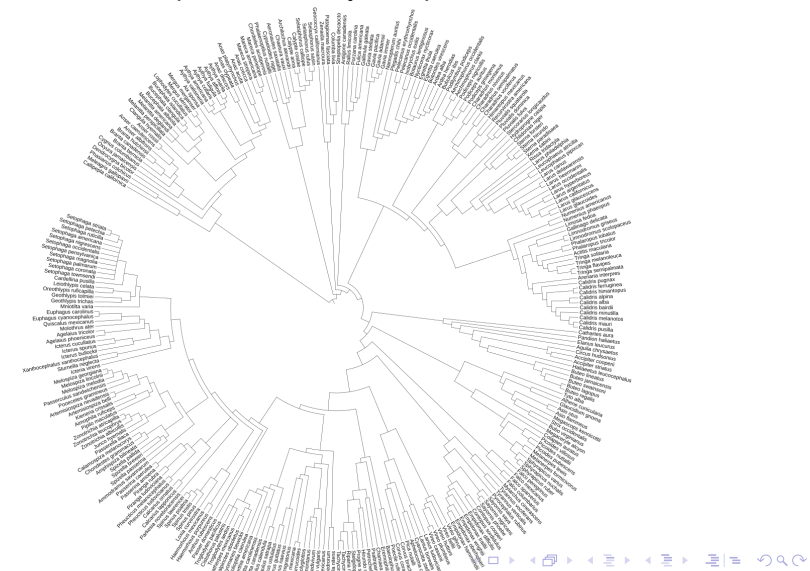

#### Taxonomy lags behind phylogeny (e.g. Ardea)

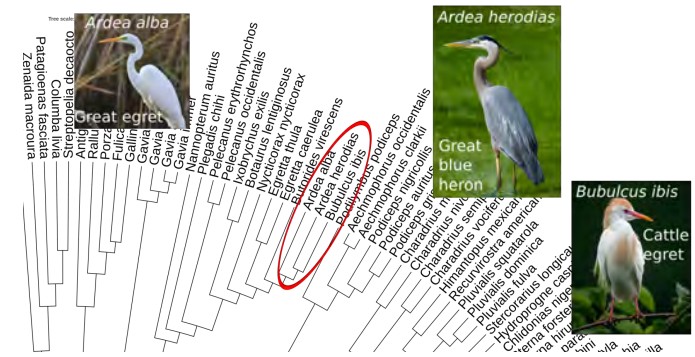

<https://itol.embl.de/tree/1082301078373711602860218>

K ロ > K @ ▶ K 할 > K 할 > [활]할 > 9 Q @

### Conclusions

Phylogenetic estimates should be freely accessible and reusable Open Tree cross-links phylogenetic and taxonomic information A variety of tools and approaches provides wide access to Open Tree resources

KOD KAP KED KED EE DAA

Contribute your knowledge! tree.opentreeoflife.org/curator

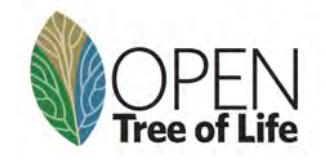

K ロ ▶ K @ ▶ K 할 ▶ K 할 ▶ [ 할 날 수 있어

Try it out! A variety of tutorials are available at: <https://opentreeoflife.github.io/use>

Ask for help on our gitter chat: <https://gitter.im/OpenTreeOfLife/public>

K ロ ▶ K @ ▶ K 할 X K 할 X [ 할 게 이익어

## <span id="page-61-0"></span>Thank You

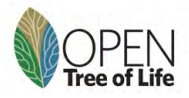

NSF ABI 1759846 Mark Holder Karen Cranston Ben Redelings

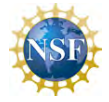

NSF AVATOL 1208809 AVATOL PI'S: Burleigh, Crandall, Cranston, Gude, Hibbett, Holder, Katz, Ree, Smith, Soltis, Williams

Dendropy Jeet Sukumaran

Developer team: Luna Luisa Sanchez Reyes Ben Redelings Jim Allman

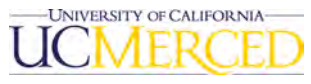

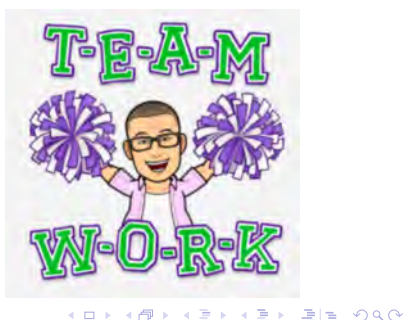

- <span id="page-62-4"></span><span id="page-62-1"></span>Drew, B. T., Gazis, R., Cabezas, P., Swithers, K. S., Deng, J., Rodriguez, R., Katz, L. A., Crandall, K. A., Hibbett, D. S., and Soltis, D. E. (2013). Lost Branches on the Tree of Life. PLoS Biology, 11(9):e1001636. Number: 9.
- <span id="page-62-0"></span>Johnson, R. F. and Gosliner, T. M. (2012). Traditional Taxonomic Groupings Mask Evolutionary History: A Molecular Phylogeny and New Classification of the Chromodorid Nudibranchs. PLOS ONE, 7(4):e33479.
- <span id="page-62-3"></span>Li, D., Trotta, L., Marx, H. E., Allen, J. M., Sun, M., Soltis, D. E., Soltis, P. S., Guralnick, R. P., and Baiser, B. (2019). For common community phylogenetic analyses, go ahead and use synthesis phylogenies. Ecology, 100(9).
- <span id="page-62-2"></span>McTavish, E. J., Drew, B. T., Redelings, B., and Cranston, K. A. (2017). How and Why to Build a Unified Tree of Life. BioEssays, 39(11).

**KOD RELAED AND PERSONA** 

<span id="page-63-2"></span>McTavish, E. J., Hinchliff, C. E., Allman, J. F., Brown, J. W., Cranston, K. A., Holder, M. T., Rees, J. A., and Smith, S. A. (2015). Phylesystem: a git-based data store for community-curated phylogenetic estimates. Bioinformatics, 31(17):2794–2800.

<span id="page-63-3"></span>McTavish, E. J., Sánchez-Reyes, L. L., and Holder, M. T. (2021). OpenTree: A Python Package for Accessing and Analyzing Data from the Open Tree of Life. Systematic Biology, 70(6):1295–1301.

- <span id="page-63-4"></span>Michonneau, F., Brown, J. W., and Winter, D. J. (2016). rotl: an R package to interact with the Open Tree of Life data. Methods in Ecology and Evolution, pages n/a–n/a.
- <span id="page-63-0"></span>Naeem, S., Duffy, J. E., and Zavaleta, E. (2012). The Functions of Biological Diversity in an Age of Extinction. Science, 336(6087):1401–1406.
- <span id="page-63-1"></span>Redelings, B. D. and Holder, M. T. (2017). A supertree pipeline for summarizing phylogenetic and taxonomic information for millions of species. PeerJ, 5:e3058.**KOD KAD KED KED EE AAA**
- <span id="page-64-0"></span>Rees, J. A. and Cranston, K. (2017). Automated assembly of a reference taxonomy for phylogenetic data synthesis. Biodiversity Data Journal.
- <span id="page-64-1"></span>Webb, C. O., Ackerly, D. D., and Kembel, S. W. (2008). Phylocom: software for the analysis of phylogenetic community structure and trait evolution. Bioinformatics, 24(18):2098–2100.

**KOD RELAED AND PERSONA**